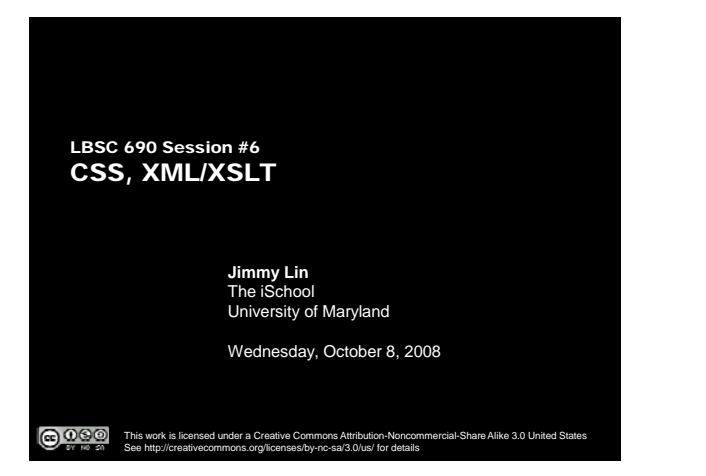

#### What's a Document?

- o Content
- o Structure
- o Appearance
- o Behavior

**CSS** 

- o Separating content and structure from appearance
- o Rules for defining styles "cascade" from broad to narrow:

The iSchool University of Maryland

- $\bullet$  Browser default
- External style sheet
- Internal style sheet
- $\bullet$  Inline style

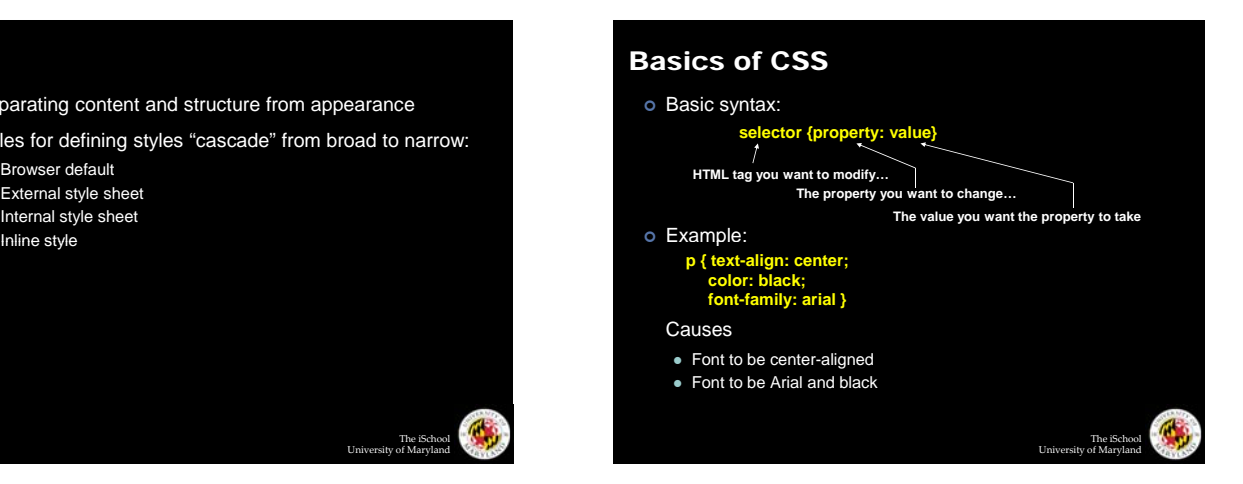

The iSchool University of Maryland

## Different Ways for Using CSS o Inline style: • Causes only the tag to have the desired properties o Internal stylesheet: • Causes *all* tags to have the desired properties <p style="**font-family:arial; color:blue**">…</p> The iSchool University of Maryland …<br><head>… **<style type="text/css"> p { font-family:arial; color:blue} </style>**  </head> <body>  $< p$

#### Customizing Classes

| Ability to define customized styles for standard HTML tags:

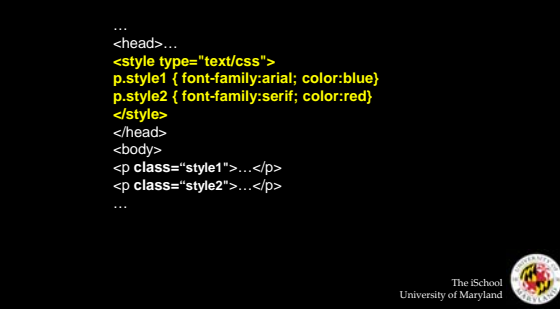

# External Style Sheets

| Store formatting metadata in a separate file

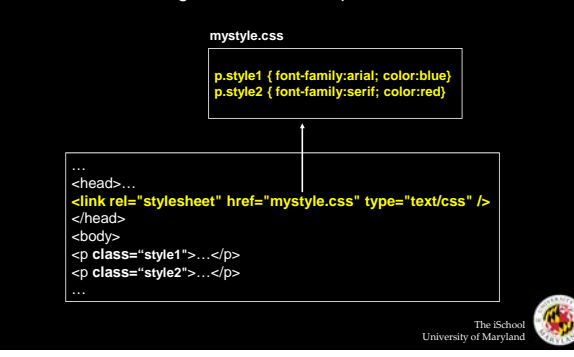

## Why Use CSS?

- o What are the advantages of CSS?
- o Why have three separate ways of using styles?

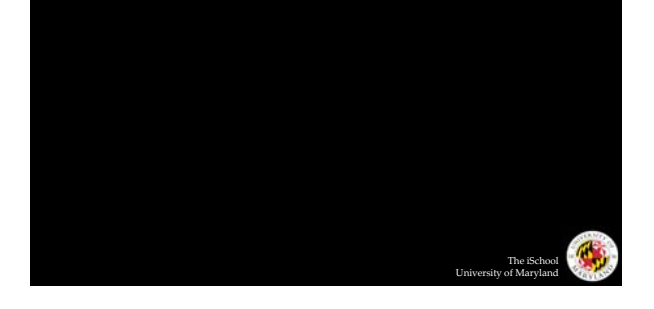

## XML and XSLT

- | XML document: contains the content
- | DTD (Document Type Definition): defines a well-formed XML document
- | XSLT (eXtensible Stylesheet Language Transformations): language for converting one XML document into another

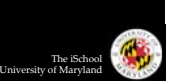